## 5.2 情報登録の流れ

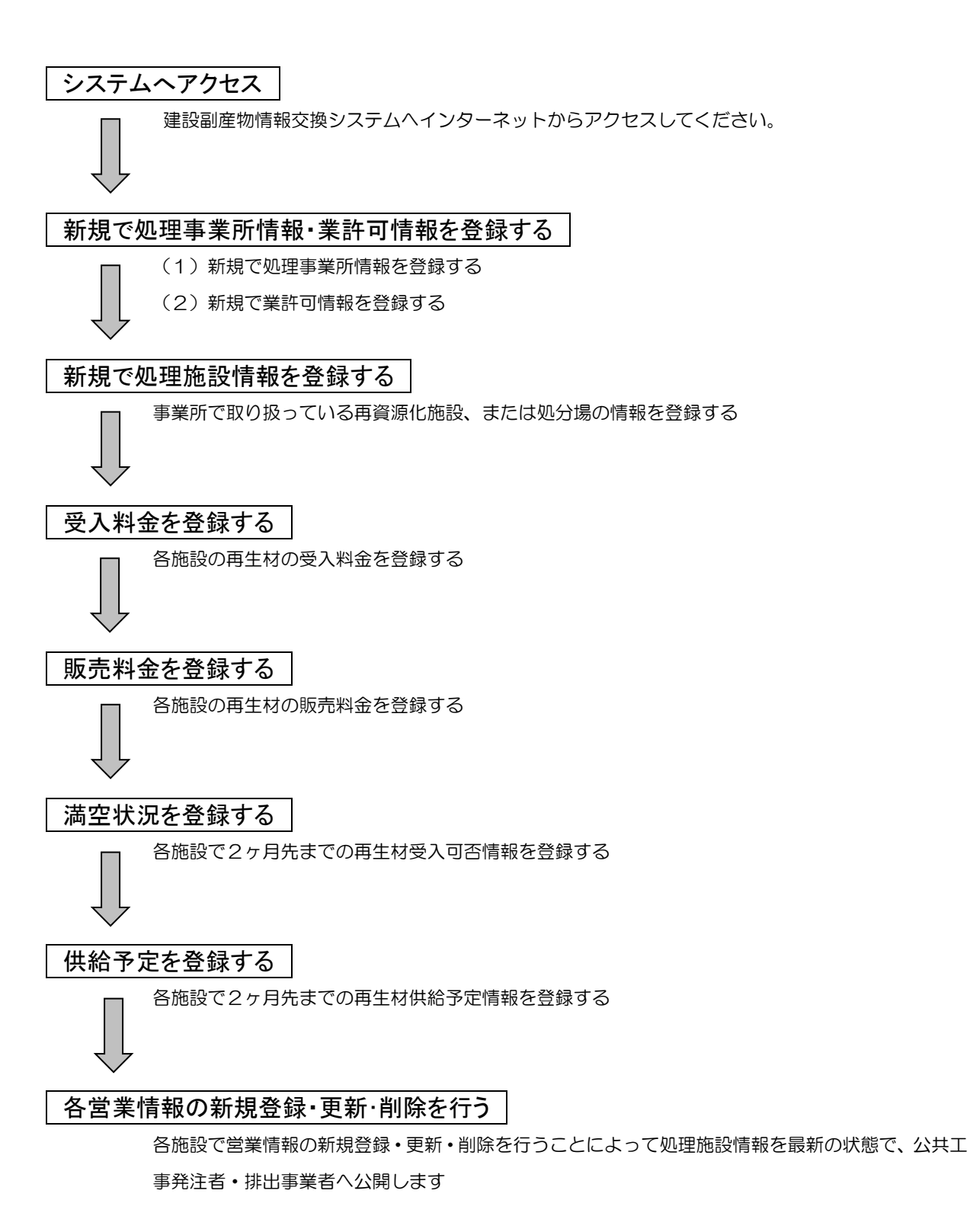